## PsSuspend (Suspend or Resume Processes) Action

PsSuspend allows you to suspend and resume individual processes running on a system. Suspended processes will not be scheduled until they have been resumed. See the PsSuspend help topic in the PsTools help file for more details.

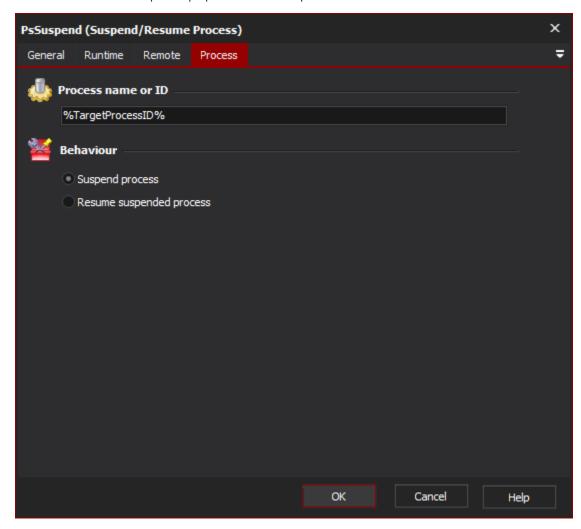

## **Process Name or ID**

Enter a process name (or part thereof), or a process ID. If a name is specified, all matching processes will be suspended/resumed.

## **Behaviour**

Choose to either suspend or resume the process(es).

## "Remote" Tab

See the PsTools Common Options topic.